## **Freistellungsauftrag für Kapitalerträge und Antrag auf ehegattenübergreifende / lebenspartnerübergreifende Verlustverrechnung**

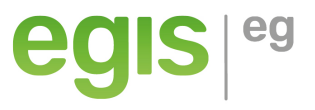

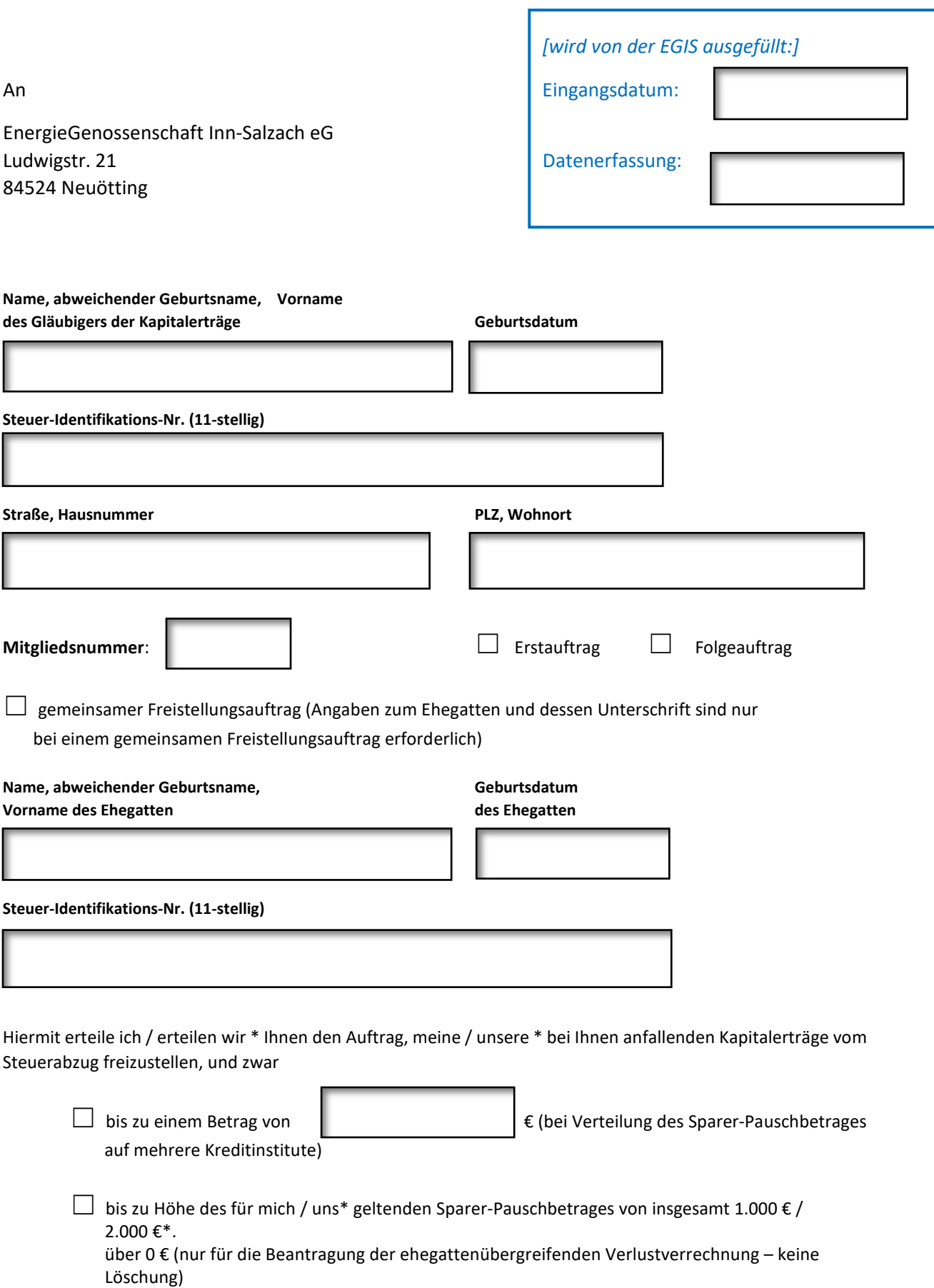

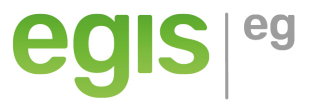

Dieser Auftrag gilt ab dem 01.01. des auf das Datum der Unterschrift folgenden Kalenderjahres bzw. ab Beginn der Geschäftsverbindung. Er gilt so lange, bis Sie einen anderen Auftrag von mir / uns\* erhalten.

Ein Widerruf oder eine Änderung des Freistellungsauftrags ist nur zu dem auf die Mitteilung folgenden Kalenderjahresanfang möglich.

Die persönlichen Daten des Freistellungsauftrages sowie die Höhe der freigestellten Erträge werden dem Bundeszentralamt für Steuern mitgeteilt. Damit stehen sie den Finanzbehörden zu Prüfungszwecken zur Verfügung. Das Bundeszentralamt für Steuern darf die Daten auch den Sozialleistungsträgern mitteilen, soweit dies zur Überprüfung des bei der Sozialleistung zu berücksichtigenden Einkommens oder Vermögens erforderlich ist.

EGIS übernimmt keine Haftung für die korrekte Durchführung der Freistellung anfallender Kapitalerträge vom Steuerabzug, insbes. bei unrichtiger oder unvollständiger Angabe der angeforderten Daten durch den Auftraggeber.

Ich versichere / Wir versichern\*, dass mein / unser\* Freistellungsauftrag zusammen mit Freistellungsaufträgen an andere Kreditinstitute, Bausparkassen, das BZSt. usw. den für mich / uns\* geltenden Höchstbetrag von insgesamt 1.000 € / 2.000 €\* nicht übersteigt. Ich versichere / Wir versichern\* außerdem, dass ich / wir\* mit allen für das Kalenderjahr erteilten Freistellungsaufträgen für keine höheren Kapitalerträge als insgesamt 1.000 €/ 2.000 €\* im Kalenderjahr die Freistellung oder Erstattung von Kapitalertragssteuer in Anspruch nehme(n)\*.

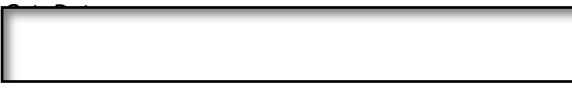

Unterschrift ggf. Unterschrift Ehegatte / gesetzliche(r) Vertreter

\* Nichtzutreffendes bitte streichen

Der Höchstbetrag von 2.000 € gilt nur bei Ehegatten, die einen gemeinsamen Freistellungsauftrag erteilen und bei denen die Voraussetzungen einer Zusammenveranlagung i. S. des § 26 Abs. 1 Satz EstG vorliegen. Der gemeinsame Freistellungsauftrag ist z. B. nach Auflösung der Ehe oder bei dauerndem Getrenntleben zu ändern. Erteilen Ehegatten einen gemeinsamen Freistellungsauftrag, führt dies am Jahresende zu einer Verrechnung der Verluste des einen Ehegatten mit den Gewinnen und Erträgen des anderen Ehegatten.